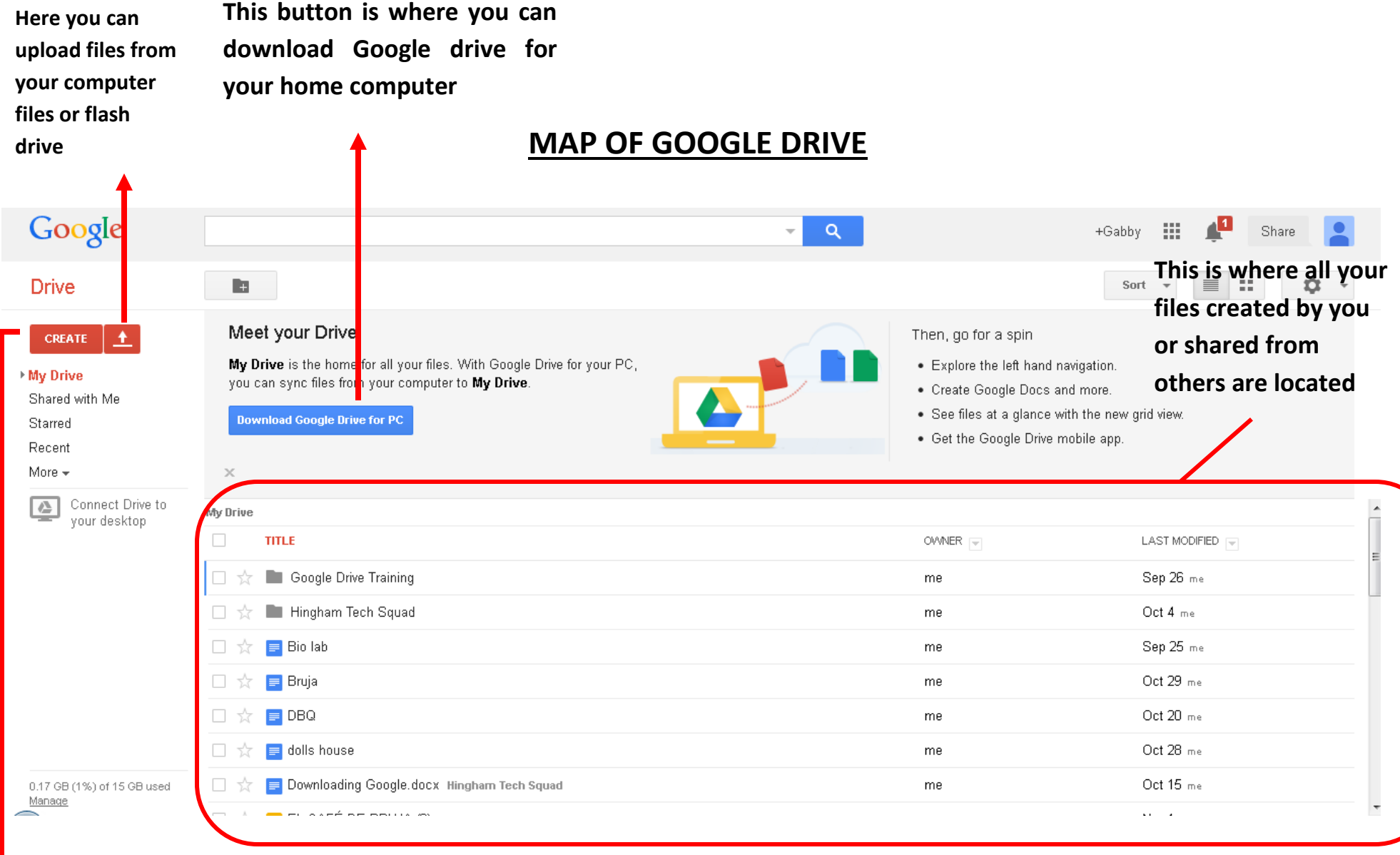

**The "Create" button will allow you to create Powerpoints, Documents,** 

**Spreadsheets, Forms, and Drawing files**

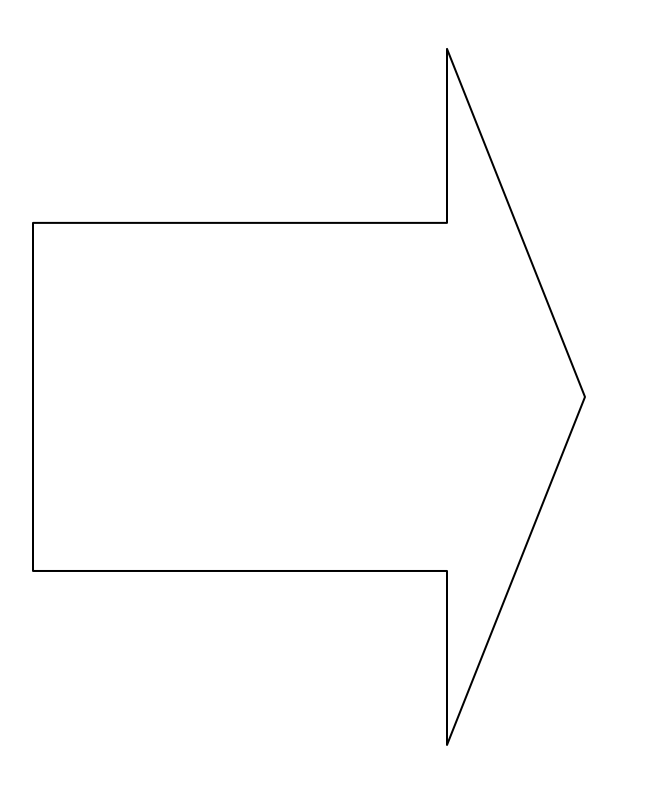

or create a new folder.